# Towary 1

https://szkopul.edu.pl/problemset/problem/to1/site

## Aplikacja i skarpetki

Stefek właśnie zaczął pisać aplikację dla sklepu. Niestety napotkał na poważny problem. Mianowicie pracownicy często dodają wiele razy ten sam towar. Na przykład czarne skarpetki potrafią być dodane wiele razy i potem jest problem z aplikacją która przechowuje czarne skarpetki na przykład 13 razy. Wiadomo, że nic dobrego z tego nie będzie.

## Zlecenie

Otrzymałeś właśnie zlecenie by napisać nowoczesną aplikację dla sklepu. Powodzenia!

## Wejście

W pierwszej linii wejścia znajduje się jedna liczba  *oznaczająca ilość zapytań do* sklepu. Wiemy, że  $1 \le n \le 10^6$ .

W każdej z kolejnych *n* linii znajduje się jedno pytanie. Pojedyncze pytanie może mieć jeden z dwóch typów:

### d nazwa\_towaru

Oznacza, że mamy dodać towar o nazwie nazwa\_towaru do sklepu jeśli tego nie ma go w sklepie. Jeśli towar o nazwie nazwa towaru jest w sklepie nie dodajemy go. Każdy towar dodajemy do spisu towarów raz, nawet jeśli przez pomyłkę jest wymieniony wiele razy.

### z nazwa\_towaru

Oznacza, że mamy sprawdzić, czy towar o nazwie nazwa towaru znajduje się na liście towarów i wypisać stosowny komunikat. Zapytanie o towar nie powoduje, że jest on usuwany z listy towarów

nazwa\_towaru jest pojedynczym słowem złożonym z małych i dużych liter alfabetu angielskiego.

## Wyjście

Jeśli pierwsze słowo jest literą z Twój program powinien wypisać jeden z dwóch komunikatów. Jeśli towaru nie ma w sklepie Twój program powinien wypisać następujący komunikat:

## Polecenie k: Nie mamy nazwa\_towaru w sklepie – SORRY

Jeśli towaru jest w sklepie Twój program powinien wypisać następujący komunikat:

Polecenie k: Towar nazwa towaru jest w sklepie!

Gdzie:

 $k$  – numer polecenia od 1 do n

nazwa\_towaru – nazwa podana po literze z w linii k wejścia

Na końcu twój program powinien wypisać ile różnych typów towarów zostało dodanych do sklepu::

Wszystkich towarow jest liczba typow towarow w sklepie

### Przykład

Wejście

10 z skarpetki d skarpetki d skarpetki z skarpetki d skarpetki z kalesony d skarpetki d kalesony d kalesony z kalesony Wyjście Polecenie 1: Nie mamy skarpetki w sklepie - SORRY Polecenie 4: Towar skarpetki jest w sklepie! Polecenie 6: Nie mamy kalesony w sklepie - SORRY

Polecenie 10: Towar kalesony jest w sklepie!

Wszystkich towarow jest 2

#### Wyjaśnienie

Mamy 6 poleceń.

Pierwsze polecenie związane z wypisywanie na ekran – polecenie z – tyczy się wypisania czy aktualnie jest towar *skarpetki*. W tym momencie nie ma tego towaru w sklepie, wypisujemy: Polecenie 1: Sprzedaj klientowi cos innego. Nie mamy skarpetki w sklepie - SORRY

Kolejne polecenie z związane z wypisywanie na ekran czyli czwarte od początku, tyczy się wypisania czy aktualnie jest towar *skarpetki*. W tym momencie *skarpetki* już są, zostały dodane w poleceniu 2, wypisujemy: Polecenie 4: SPRZEDWAJ! Towar skarpetki jest w sklepie!

Podobnie postępujemy z pytanie o kalesony. W poleceniu 6 kalesonów jeszcze nie ma w sklepie, zaś w poleceniu 10 już są.

Na końcu wypisujemy ile jest unikalnych towarów w sklepie. U nas są 2 unikalne towary w sklepie: skarpetki i kalesony. Nie ma znaczenia ile razy kalesony czy skarpetki wystąpiły na wejściu – my przechowujemy tylko informacje, że są lub ich nie ma.

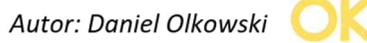

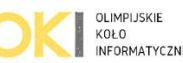